**UNION ECONOMIQUE ET MONETAIRE OUEST AFRICAINE**

> ------------------------- La Commission --------------

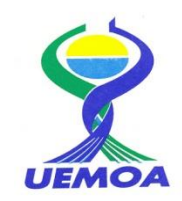

# **ATELIER REGIONAL DE FORMATION DES STATISTICIENS DES PECHES DES ETATS MEMBRES DE L'UEMOA**

# **Rennes, AGROCAMPUS OUEST, du 10 au 14 Octobre 2011**

Rapport de l'Atelier

# **INTRODUCTION**

L'atelier de formation des statisticiens des pêches des Etats membres de l'UEMOA, s'est tenu du 10 au 14 Octobre 2011, à Agrocampus ouest centre de Rennes, en France. Cette réunion s'inscrit dans le cadre de la mise en œuvre du Programme de Renforcement de la collecte des données statistiques des pêches dans les Etats Membres et de création d'une base de données régionale. Elle constitue le groupe de travail (GT) n°3.

Organisée par la Commission et assurée par le Consortium, cette rencontre avait pour objectifs (1) de former les informaticiens et statisticiens des Etats membres sur la gestion de base de données statistiques de pêche issue de l'enquête cadre 2011 et (2) d'amorcer la réflexion sur l'élaboration d'un prototype du Système d'Information Régional Pêche.

Ont pris part à cet atelier les cadres de la Commission de l'UEMOA, les informaticiens ou statisticiens des Etats membres de l'UEMOA et les consultants du Consortium (IRD, Agrocampus ouest, Océanic Développement).

La liste des participants est jointe en annexe.

### **I. CEREMONIE D'OUVERTURE**

L'ouverture de l'atelier a été présidée par Monsieur Hervé LE BRIS, responsable du laboratoire d'écologie halieutique, Directeur adjoint de l'Unité Mixte Ecologie et Santé des Ecosystèmes et Directeur adjoint de l'école doctorale de Vie-Agro-Santé. Elle a été marquée par deux allocutions.

Monsieur Hervé LE BRIS a souhaité la bienvenue à l'ensemble des participants à Agrocampus Ouest centre de Rennes en soulignant la pleine satisfaction de l'ensemble de l'équipe du Pôle halieutique de les accueillir. Il a ensuite présenté la structure de recherche d'Agrocampus ouest centre de Rennes en spécifiant les unités, les différentes filières de formation proposées ainsi que les parcours universitaires possibles. Il a souligné l'importance des partenariats existant entre l'Agrocampus ouest et de nombreux états dont certains de l'Afrique de l'Ouest.

Madame Maria Luisa FERREIRA, Directrice des Ressources Animales et Halieutiques au sein de la Commission de l'UEMOA, a remercié à son tour, au nom de la Commission et de l'ensemble des Etats membres, Agrocampus ouest pour son accueil. Elle a précisé les objectifs du Programme de renforcement de collecte de données statistiques des pêches qui s'inscrit dans le cadre de la Politique Agricole de l'Union, adopté en décembre 2001 et plus particulièrement dans le Plan d'Aménagement concerté des Pêches et d'aquaculture. Elle a rappelé les différentes actions engagées depuis le début du programme notamment la tenue des deux précédemment groupes de travail.

### **II. DEROULEMENT DES TRAVAUX DE l'ATELIER**

Les travaux de l'atelier régional de formation, animé principalement par Monsieur Jérôme GUITTON, informaticien au Pôle Halieutique, expert du Consortium, ont commencé avec une présentation portant sur le programme de travail et les objectifs de la formation à proprement dit. Avant de présenter le schéma préconisé pour la base de données, un rappel des structures et des architectures des 5 questionnaires d'enquête, dont la première version avait été élaborée au cours du GT n°2 a été fait. Il est à noter que les versions définitives des questionnaires d'enquête ne seront adoptées qu'à la suite de l'intégration des remarques émises par les EM à

la suite de la réalisation des enquêtes test. Ces remarques doivent être communiquées à la Commission et au Consortium au plus tard le 28 octobre 2011.

#### *Session 1 Présentation de la proposition de base de données et extraction des données sous Access*

La session a débuté par une présentation portant sur la structure de la base de données. Plusieurs points ont été abordés :

- les objectifs et l'intérêt d'une base de données ;
- les raisons d'utiliser dans le cadre de notre programme une base de données Access ;
- la comparaison et l'analyse des différences de concepts entre Excel et Access.

A la suite de cet exposé, les participants ont pu tester et comprendre l'utilité du système de gestion de base de données à travers un premier exercice d'application d'extraction de données (transfert des données à partir de fichier Excel, stockage des données).

Les travaux se sont poursuivis avec la manipulation de la base de données de l'enquête cadre. Ainsi, les participants ont pu se familiariser avec les différentes fonctionnalités de la base de données.

#### *Session 2* : *Extraction de données à partir des logiciels Excel, Quantum gis et R*

L'objectif de cette session était d'initier les experts à l'extraction de données à partir d'autres logiciels, en présentant pour chaque logiciel quelques fonctionnalités pouvant être utiles dans le cadre du traitement des données de l'enquête cadre. Après avoir reliés la base de données Access à chaque logiciel, et à travers des exercices pratiques, les travaux ont porté sur :

- l'interface entre Access et Excel (passer de l'un à l'autre) avec la possibilité d'actualiser les données
- la création de cartes à partir du logiciel Quantum gis avec plusieurs couches
- la réalisation de tableaux et graphiques à partir du logiciel R.

#### *Session 3 : Création des formulaires*

Cette session visait à former les participants à l'élaboration des interfaces de saisies à travers la création de formulaires en ciblant les différentes fonctionnalités.

Elle a été introduite par Monsieur Mohammed SOUMAH, informaticien du Centre National des Sciences Halieutiques de Boussoura (CNSHB). Il a exposé l'expérience de l'enquête cadre menée en Guinée dans le cadre du projet Système statistiques informatisé de la pêche (TCP FAO).

Par la suite, à partir de la proposition de base de données de l'enquête cadre du programme, l'ensemble des participants ont été initiés à la création de formulaires.

En marge de la session, dans un souci d'harmonisation et de cohérence, la Commission et le Consortium ont souhaité revenir sur le calendrier des différentes activités inscrites dans le processus de préparation de mise en œuvre de l'enquête cadre.

Pour ce faire, la feuille de route adoptée à Ouagadougou (GT n°2) a été actualisée en précisant les différentes activités à mener d'octobre 2011 à février 2012 (Annexe 2).

Il a ensuite présenté les différentes stratégies d'échantillonnage envisagées par Etat membre (Annexe 3). Celles-ci devront être adaptées au contexte de chaque Etat et révisées à l'issue de la pré-enquête. En effet, l'obtention de la liste exhaustive des sites d'habitation des pêcheurs par région pour chaque Etat permettra de préciser la stratégie la plus adaptée.

A l'issue des présentations, les débats ont porté sur le financement et la réalisation de la saisie des données, prévue au premier trimestre 2012. La Commission a rappelé que les fonds alloués à chaque Etat membre pour la saisie des données des enquêtes cadre sont inscrits au budget 2011 pour une durée de 30 jours. Elle a rappelé que la mise à disposition de ces fonds fera l'objet d'une convention d'appui entre la Commission et les Etats membres.

### *Session 4 :* **Proposition d'arborescence de présentation des données statistiques des pêches des Etats membres de l'UEMOA**

L'objectif de cette cession était d'initier la réflexion sur la création d'un prototype du SIRP et plus particulièrement de définir une stratégie d'intégration des données au niveau régional en s'appuyant sur l'outil CountrySTAT.

Une présentation de l'outil CountrySTAT a été faite par Monsieur Yann LAURENT, expert de la composante informatique sur CountrySTAT. Après avoir rappelé le contexte de l'émergence de cet outil, il a précisé l'intérêt, les objectifs et les champs d'action de CountrySTAT. Il a notamment mis en exergue le fait que cet outil est un guichet d'information sur l'alimentation et l'agriculture, facilement accessible sur le Web. Il a précisé que sa vocation première est la publication de données et non l'analyse ou le traitement.

Plusieurs points ont ensuite été abordés :

- le type de données publiables, principalement sur l'agriculture et la sécurité alimentaire dans le cadre des projets FAO et les contraintes associées;
- l'importance des métadonnées ;
- le type de fichier utilisé (fichiers PX).

Une introduction à l'alimentation de CountrySTAT au niveau régional a été faite aux participants. Elle s'est focalisée sur :

- la structuration et le formatage des fichiers publiables ;
- le processus de stockage et de publication des données notamment les variables et les codes à renseigner ;

A partir d'un prototype d'entrepôt de données, les participants ont pu se familiariser avec cet outil.

Cette présentation a pris fin sur une discussion portant sur la stratégie d'intégration au niveau régional des données de pêches des Etats membres. Plusieurs arborescences ont été envisagées. Les débats ont mis en exergue la nécessité de définir les personnes en charge de la gestion et de l'actualisation des données de la pêche.

Un schéma de système d'information a été dessiné lors de cette discussion. Ce schéma consiste à créer au niveau des CountrySTAT des Etats membres un domaine « statistique des pêches UEMOA » (inclus dans le module thématique), contenant des données harmonisées au niveau des Etats membres. Cette harmonisation sera contrainte par un modèle Excel de description et de transmission des données.

Ces niveaux nationaux pourront ensuite être agrégés de manière automatique pour alimenter la composante pêche du CountrySTAT UEMOA.

En conclusion, il a été retenu que:

 ces domaines soient créés au niveau du module thématique de chaque Etat membre. Des sous-domaines seront aussi créés en premier lieu pour les indicateurs de l'enquête cadre et dans un second temps pour les autres indicateurs communs aux 8 Etats membres de l'UEMOA (exemple : captures par secteur de pêche).

 des modèles Excel seront définis par le Consortium pour l'alimentation des CountrySTAT nationaux ;

 l'agrégation automatique des données au format FAOSTAT des CountrySTAT nationaux vers UEMOASTAT soit répliquée pour les domaines des pêches indiqués cidessus.

# **III. RESULTATS DE L'ATELIER**

A l'issue des travaux :

- les experts nationaux sont formés à l'utilisation et à la gestion de base de données ainsi qu'a l'extraction de données à partir d'autres logiciels tels que Excel, Qgis et  $R:$
- les experts nationaux se sont appropriés la base de données de l'enquête cadre en pêche continentale (Gestion et utilisation de la base) ;
- Les experts nationaux ont été initiés à l'alimentation de CountrySTAT ;
- une stratégie d'échantillonnage par Etat membre a été adoptée ;
- la feuille de route des activités concourant à la réalisation de l'enquête-cadre a été actualisée.

### **IV. RECOMMANDATIONS**

A l'issue des débats et des discussions, les recommandations suivantes ont été formulées, à l'endroit :

#### **de la Commission**

- mettre à disposition des Etats membres les fonds pour la saisie des données de l'enquête cadre de la pêche artisanale continentale, prévue en janvierfévrier 2012 ;
- rechercher des fonds complémentaires pour la saisie des données de l'enquête cadre ;
- demander aux Etats membres de créer un domaine au niveau du module thématique de leur CountrySTAT (cf. conclusion Session 4)
- faire une demande officielle à la FAO pour mettre en place la procédure d'agrégation automatique des données de pêches des Etats membres pour l'alimentation de l'UEMOASTAT ;
- faire participer les statisticiens des pêches des Etats membres à la formation CountrySTAT de la FAO envisagée sur le premier semestre 2012.

#### **des Etats membres**

 établir dès la récupération des questionnaires de pré-enquête la stratégie d'échantillonnage et de déploiement de l'enquête cadre et communiquer ces informations à l'UEMOA ainsi qu'au Consortium ;

# **du Consortium**

 communiquer aux Etats membres et à la Commission un manuel de formation relatif aux différents logiciels et outils utilisés au cours de cet atelier ;

Fait à Rennes, le 14 octobre 2011

L'Atelier

### **UNION ECONOMIQUE ET MONETAIRE OUEST AFRICAINE**

-------------------------

La Commission

# ATELIER

DE FORMATION DES INFORMATICIENS DES ETATS MEMBRES DE L'UEMOA

# *RENNES, DU 10 au 14 Octobre 2011*

# **LISTE DES PARTICIPANTS**

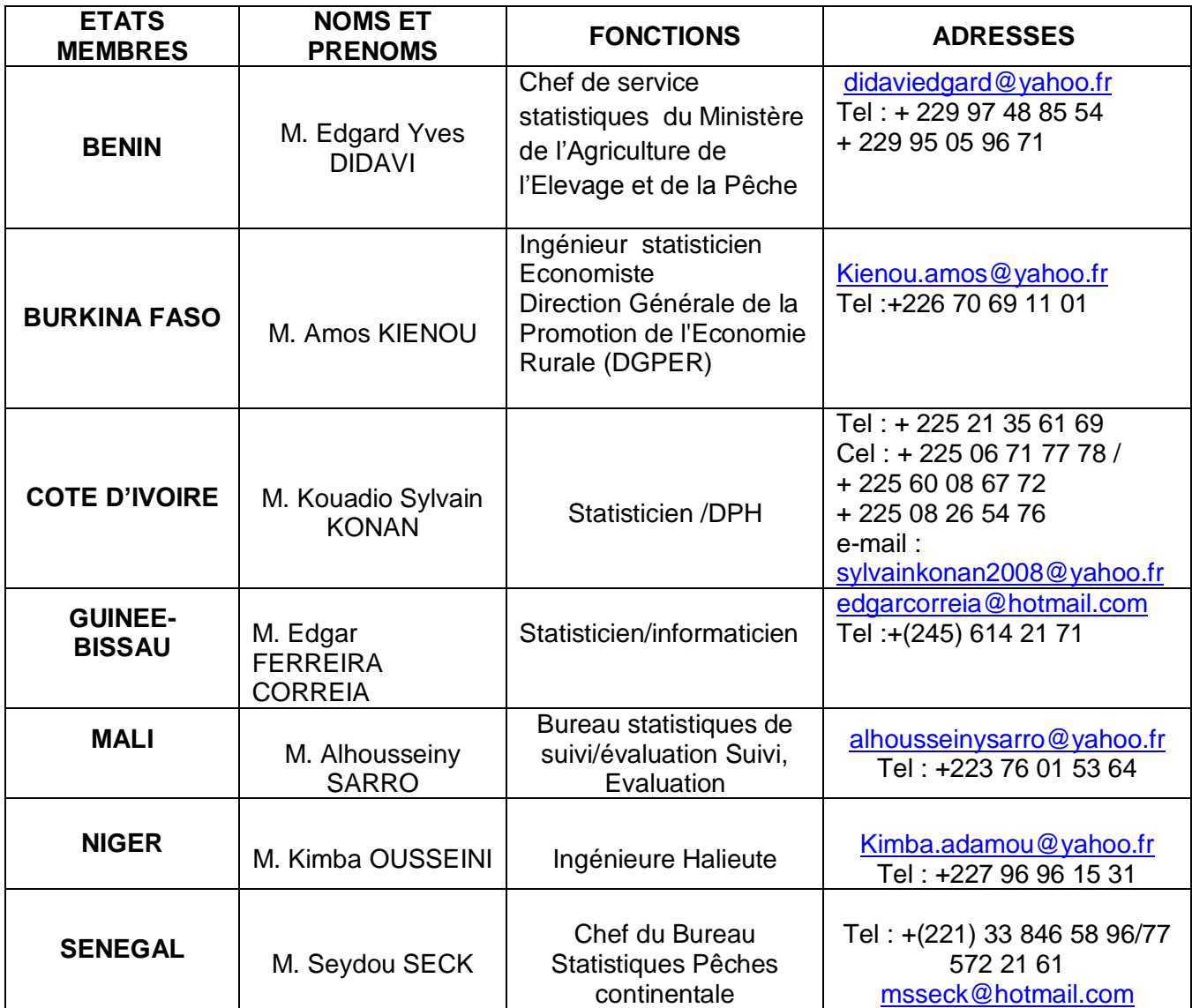

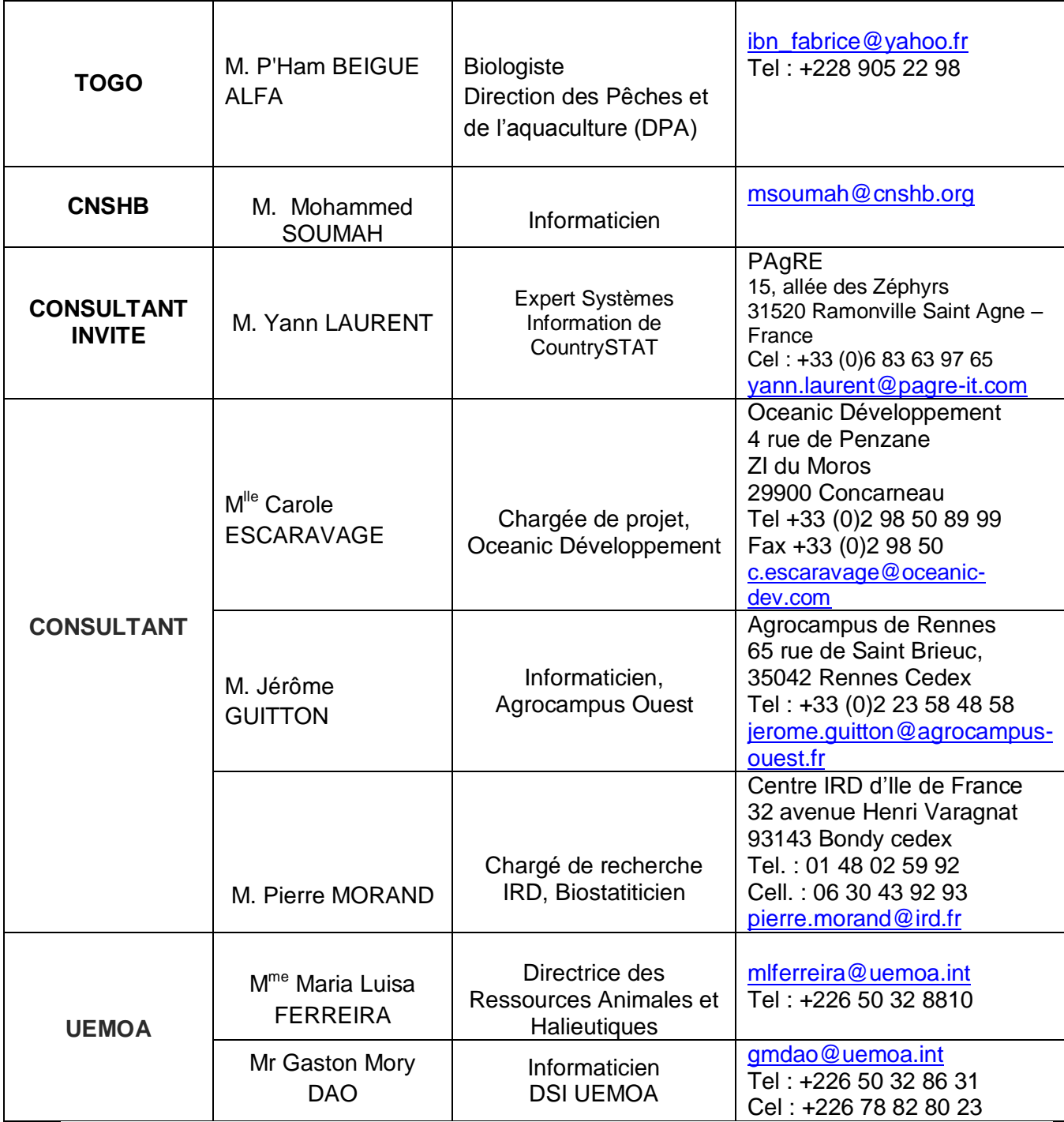

# ANNEXE 2

# **Feuille de route des activités menées pour l'enquête cadre en pêche artisanale continentale**

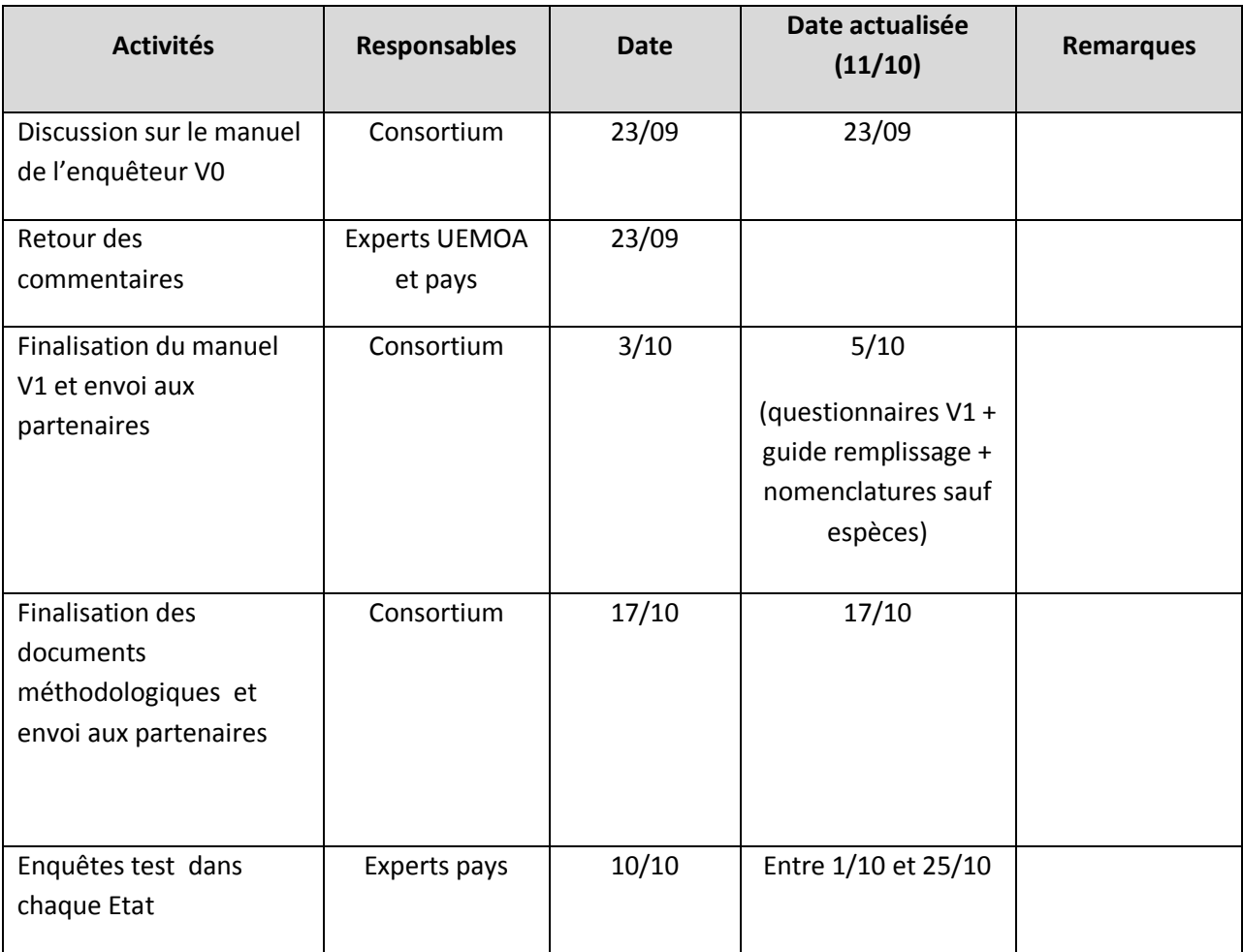

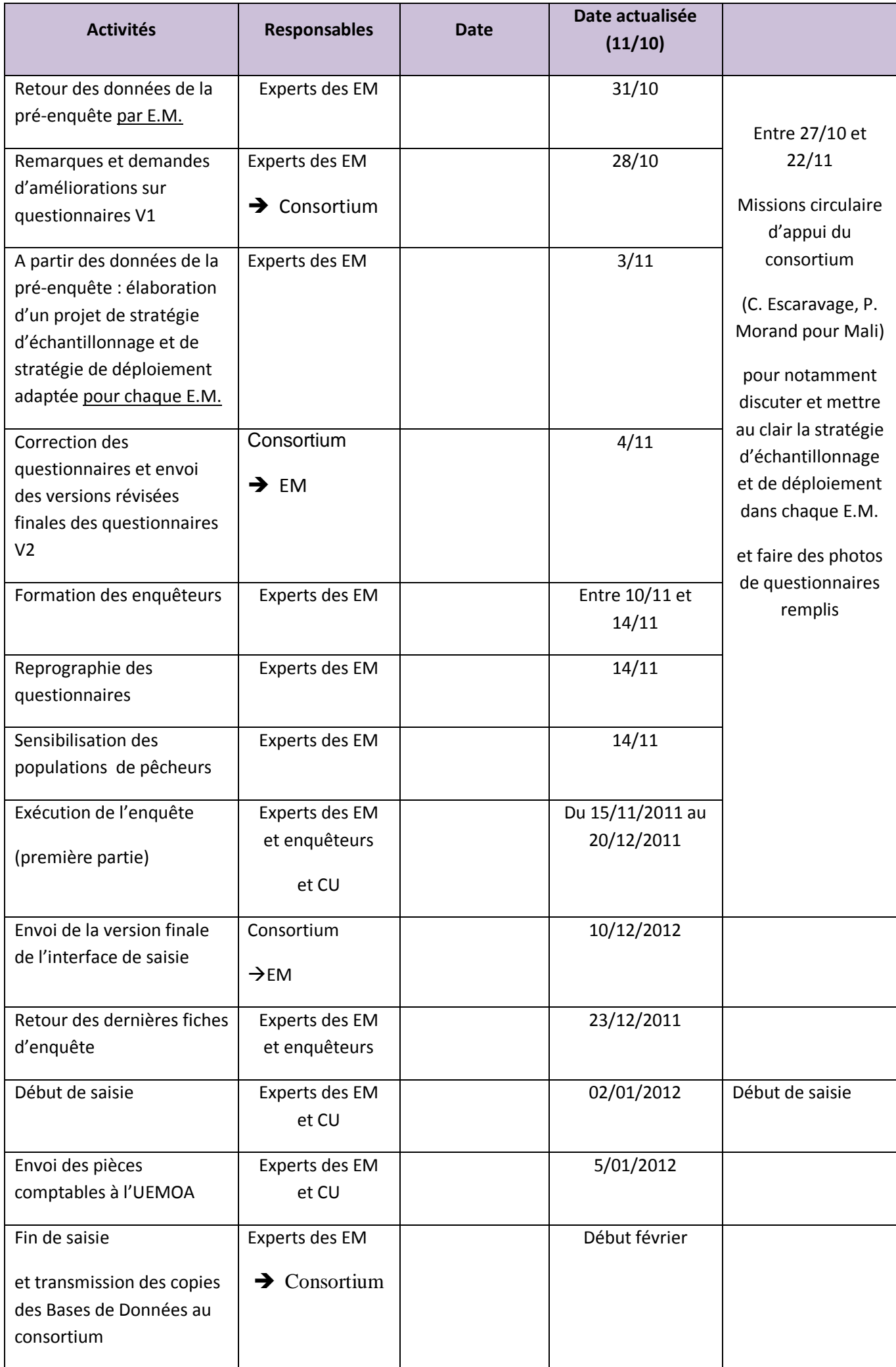

# ANNEXE 3

Couverture géographique et taux d'échantillonnage de la pré-enquête et de l'enquête cadre

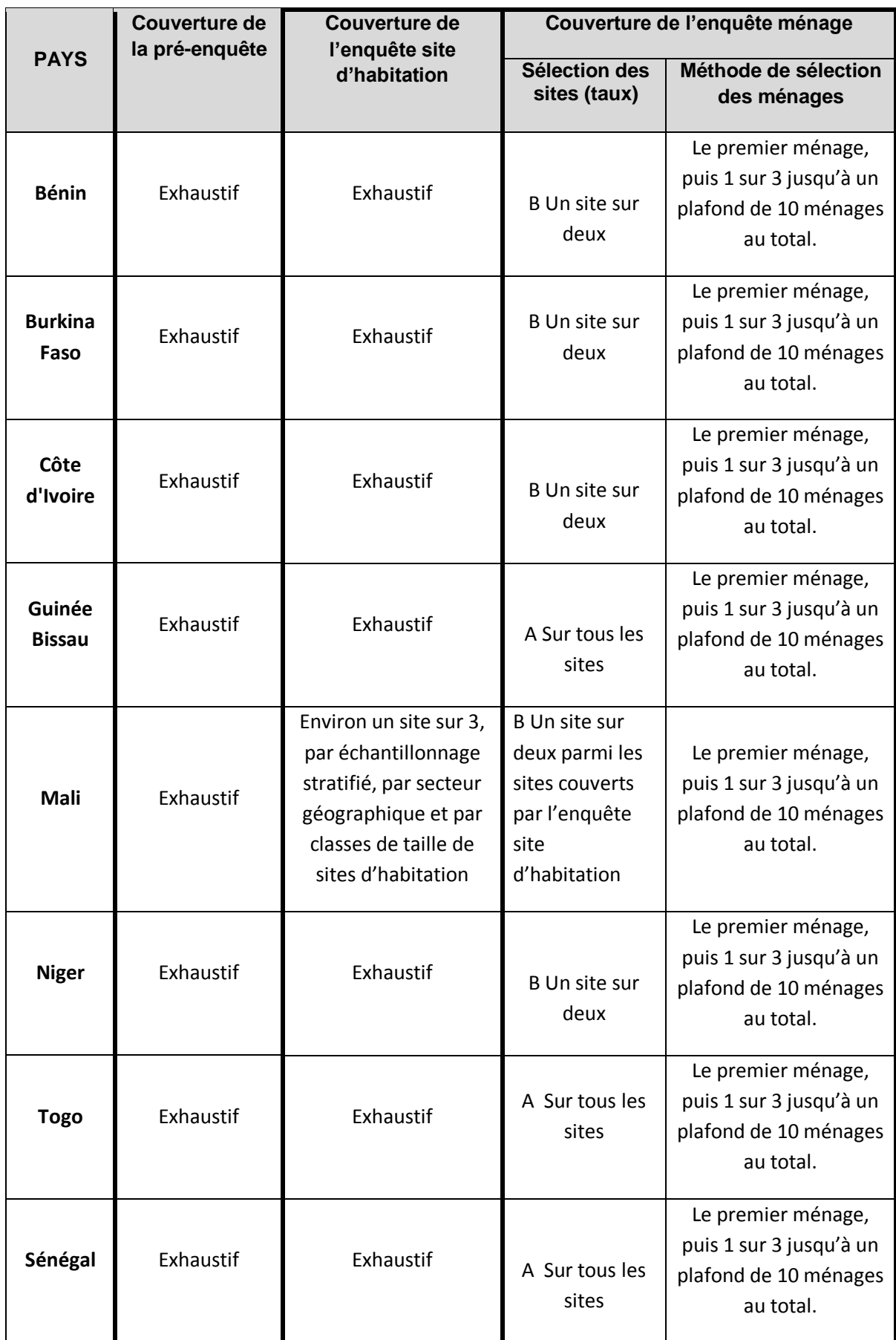

#### **Mode de constitution de l'échantillon de ménages à partir de la liste des ménages**

Pour la sélection des ménages de la liste qui vont constituer l'échantillon soumis à l'enquête ménage, on se base tout d'abord sur la liste des ménages du secteur pêche obtenue à la fin de l'enquête ménage : supposons que cette liste contient N ménages.

On sélectionne automatiquement le premier ménage dans l'échantillon. Et on prend également le quatrième. Puis on sélectionne les suivants à égale distance de trois :

Exemple : si on a neuf ménages dans la liste : on prend le 1, le 4 et le 7 soit un échantillon de n= 3 ménages.

On applique cette méthode de façon simple pour toutes les listes jusqu'à 30 ménages :

Exemple : si on a 29 ménages, on sélectionne le 1, puis le 4, le 7, le 10, le 13, le 16, le 19, le 22, le 25, le 28, soit n= 10 ménages.

S'il y a 31 ménages ou davantage dans la liste, on obtiendrait avec cette méthode un échantillon supérieur à dix ménages, ce que l'on veut éviter. On limite donc l'échantillon à n=10 de la façon suivante :

De N= 31 à 36 ménages dans la liste:

On prend le n° 1, puis le 4, le 7, le 10, le 13, le 16, le 19, le 22, le 25, le 28, et on s'arrête, soit n=10.

Pour un nombre de ménages de N= 37 à 45, on essaie de mieux répartir l'échantillon de 10 sur toute la longueur de la liste en prenant des écarts de 4 à partir du n°1 :

On prend donc le 1, le 5, le 9, le 13, le 17, le 21, le 25, le 29, le 33, le 37.

Pour un nombre de ménages de N= 46 à 54, on essaie de mieux répartir l'échantillon de 10 sur toute la longueur de la liste en prenant des écarts de 5 à partir du n°1 :

On prend le 1, le 6, le 11, le 16, le 21, le 26, le 31, le 36, le 41 et le 46.

Pour un nombre de ménages de N= 55 à 63, on essaie de mieux répartir l'échantillon de 10 sur toute la longueur de la liste en prenant des écarts de 6 à partir du n°1 :

On prend le 1, le 7, le 13, le 19, le 25, le 31, le 37, le 43, le 49, le 55.

Pour un nombre de ménages de N= 64 à 72, on essaie de mieux répartir l'échantillon de 10 sur toute la longueur de la liste en prenant des écarts de 7 à partir du n°1 :

On prend le 1, le 8, le 15, le 22, le 29, le 36, le 43, le 50, le 57, le 64.

Pour un nombre de ménages de N= 73 à 81, on essaie de mieux répartir l'échantillon de 10 sur toute la longueur de la liste en prenant des écarts de 8 à partir du n°1 :

On prend le 1, le 9, le 17, le 25, le 33, le 41, le 49, le 57, le 65, le 73.

Pour un nombre de ménages de N= 82 à 90, on essaie de mieux répartir l'échantillon de 10 sur toute la longueur de la liste en prenant des écarts de 9 à partir du n°1 :

On prend le 1, le 10, le 19, le 28, le 37, le 46, le 55, le 64, le 73, le 82.

Pour un nombre de ménages de N= 91 à 99, on essaie de mieux répartir l'échantillon de 10 sur toute la longueur de la liste en prenant des écarts de 10 à partir du n°1 :

On prend le 1, le 11, le 21, le 31, le 41, le 51, le 61, le 71, le 81, le 91.

Les indications de n° de ménage à choisir dans la liste sont approximatives : si un ménage est difficile à rencontrer, on prend le précédent ou le suivant dans la liste, et on poursuit ensuite la sélection sans se soucier de cet incident. L'important est que les ménages sélectionnés dans l'échantillon soient assez bien répartis dans toute la liste.